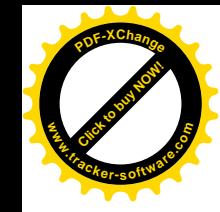

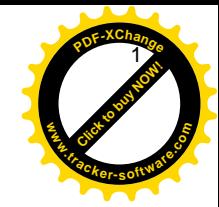

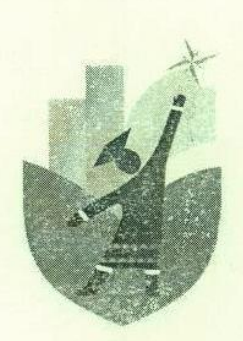

ПРОГРАММА Всероссийского семинара для молодых учёных,<br>педагогов и учителей<br>«Методология разработки современного учебника<br>по этнокультурному образованию»

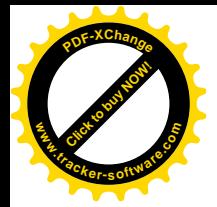

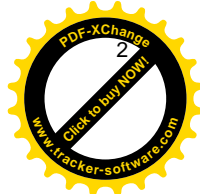

Дата проведения: 22-23 марта 2016 г.

Место проведения: г. Якутск

22 марта - Актовый зал Дома народов Севера, ул. Чернышевского, 14.

23 марта - Актовый зал Института новых технологий МО РС (Я), пр. Ленина, 29

Участники: магистранты, аспиранты, молодые учителя и педагоги общеобразовательных организаций, научные сотрудники, преподаватели, занимающиеся вопросами этнокультурного образования коренных малочисленных народов Севера, Сибири и Дальнего Востока Российской Фелерации.

### Организаторы:

- ФГБНУ «Научно-исследовательский институт национальных школ Республики Саха (Якутия)»;
- Ассоциация коренных малочисленных народов Севера, Сибири и Дальнего Востока Российской Федерации; -
- Институт народов Севера Российского государственного педагогического университета им. А.И. Герцена
- Автономная некоммерческая организация «Научный экспертный центр по проблемам коренных малочисленных народов Севера».

#### При поддержке:

- Совета по языковой политике при Главе Республики Саха (Якутия);
- Комитета Государственного Собрания (Ил Тумэн) Республики Саха (Якутия) по вопросам коренных малочисленных народов Севера и делам Арктики;
- Министерства образования Республики Саха (Якутия);
- Министерства по развитию институтов гражданского общества Республики Саха (Якутия);
- Академии наук Республики Саха (Якутия).

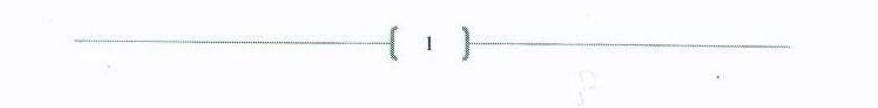

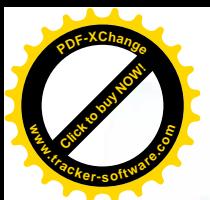

#### $\mathcal{A}$ ПРОГРАММА

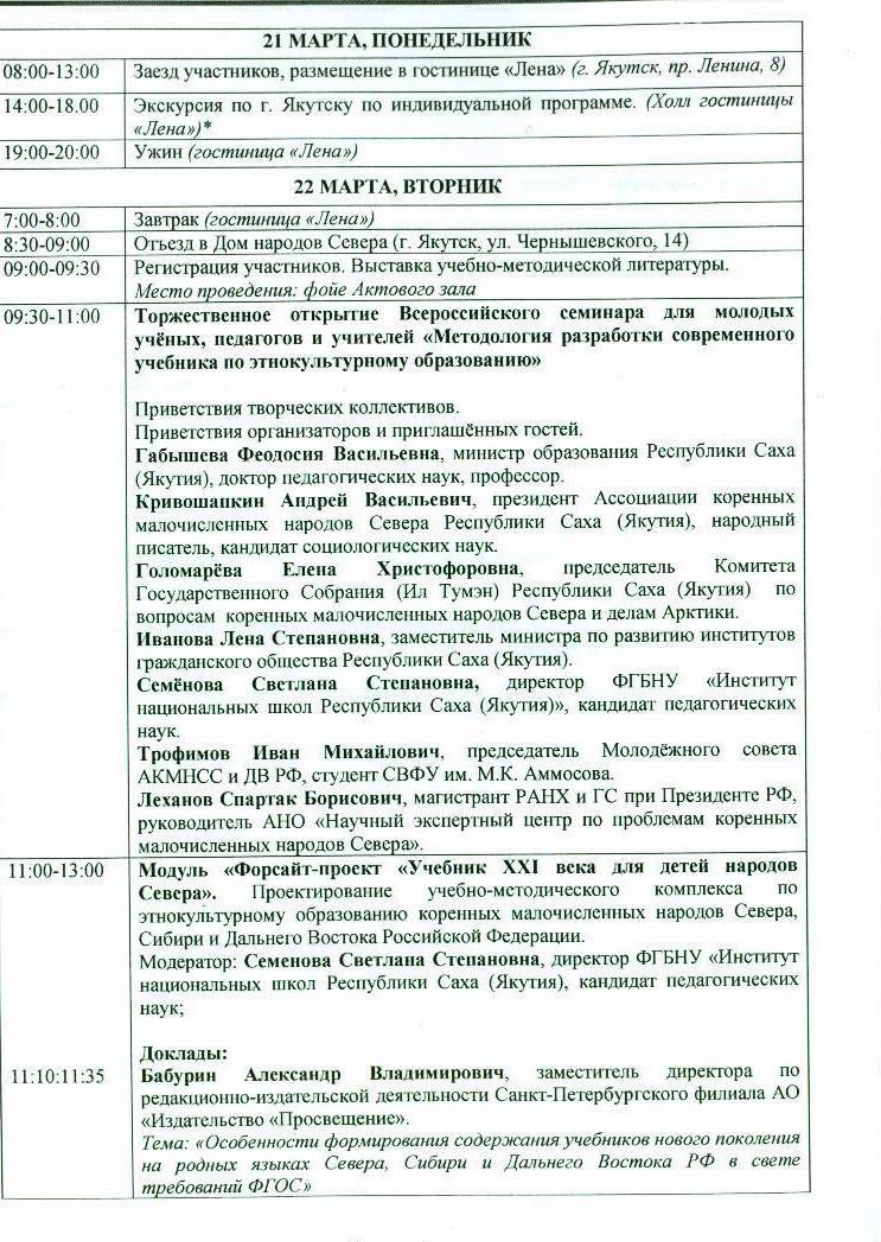

 $\overline{2}$ 

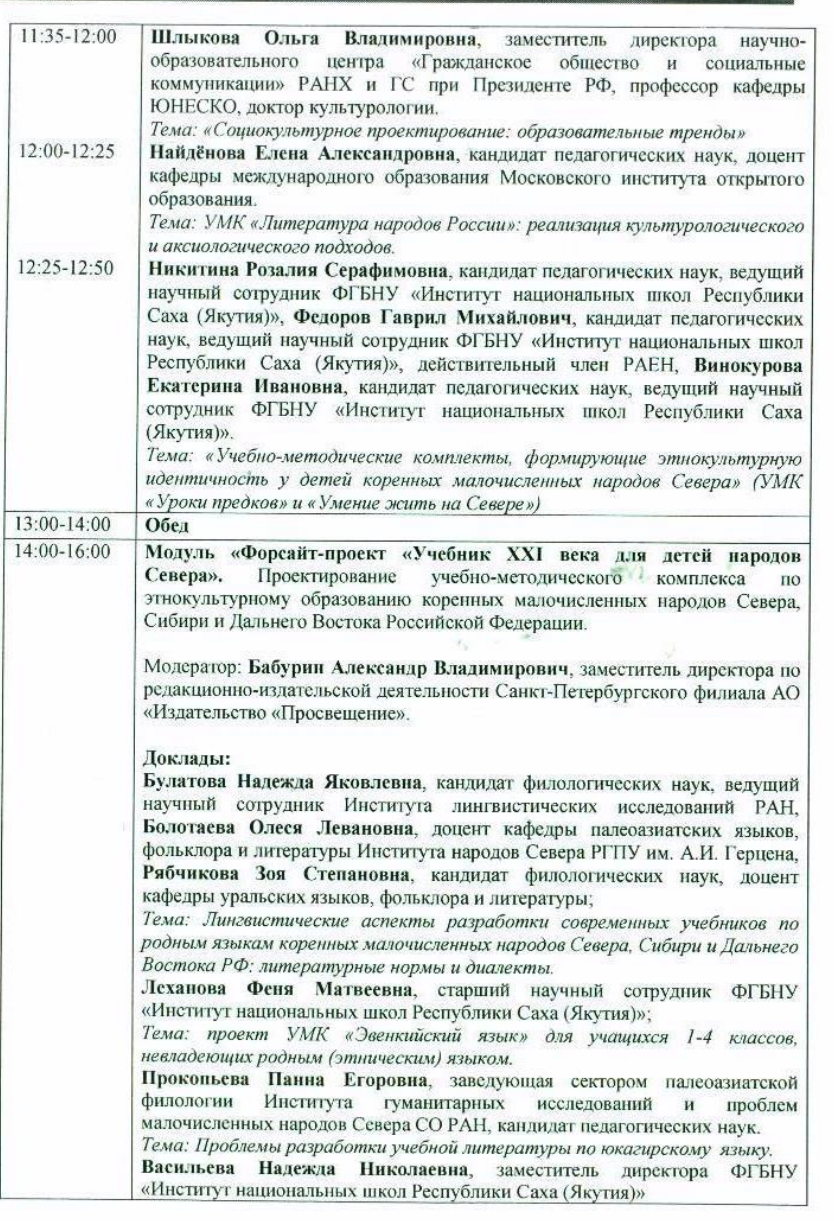

 $\overline{\mathbf{3}}$ 

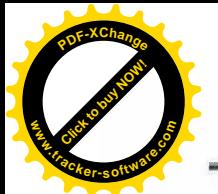

 $\overline{4}$ 

 $5$ 

научно-

опыт).

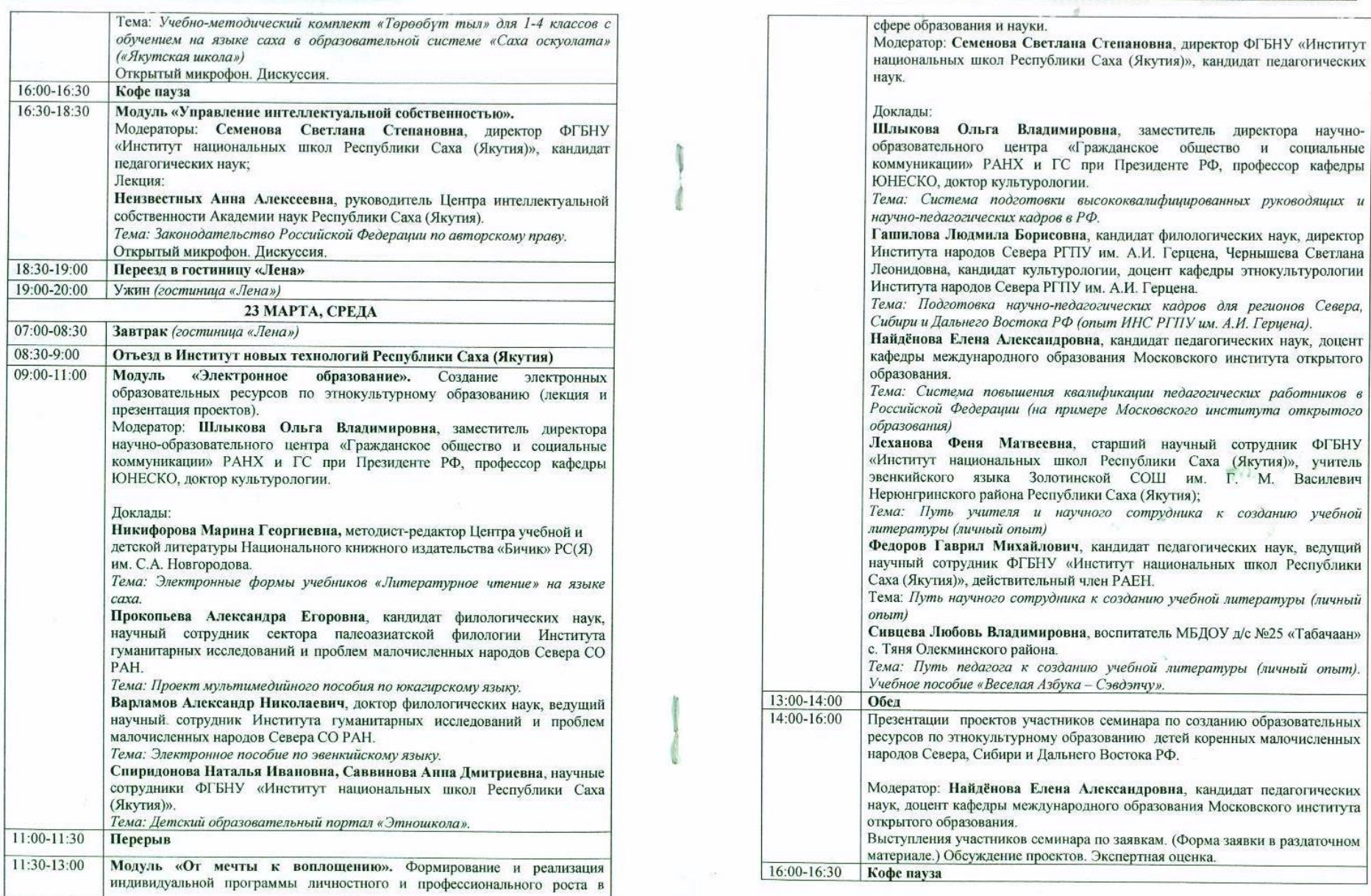

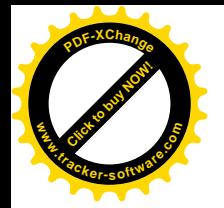

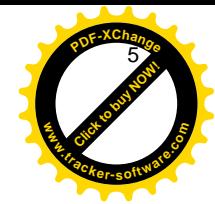

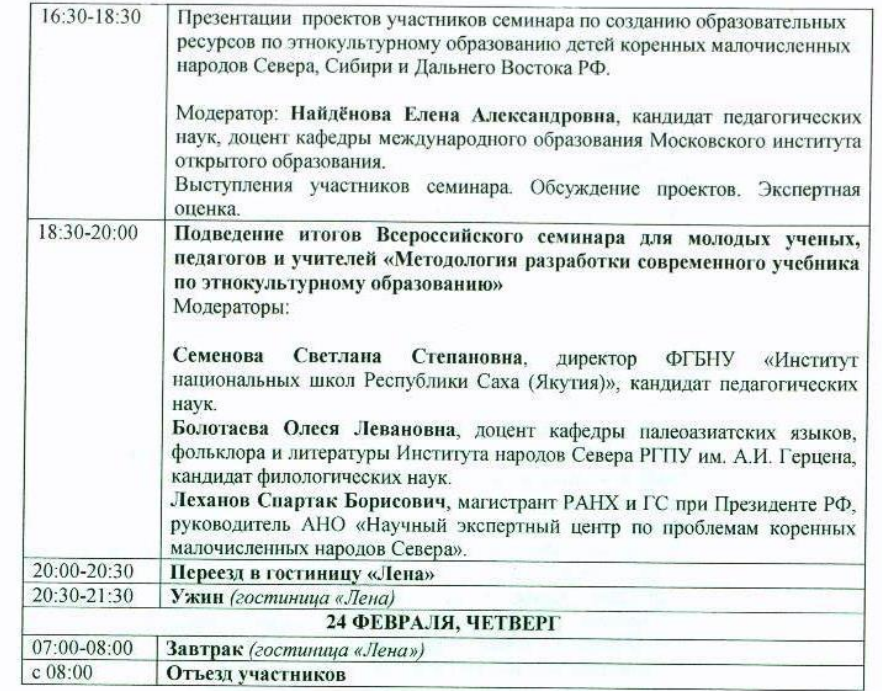

 $\begin{pmatrix} 6 \end{pmatrix}$ 

a.